# 模擬考試流程

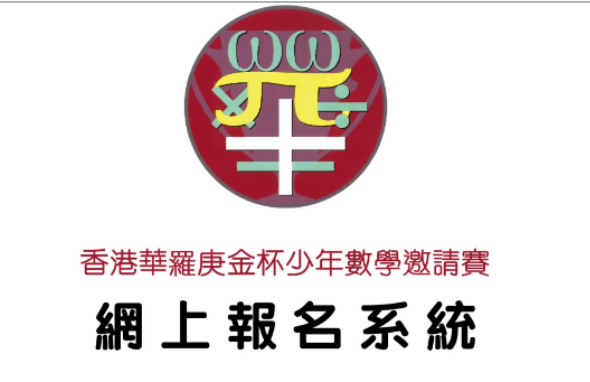

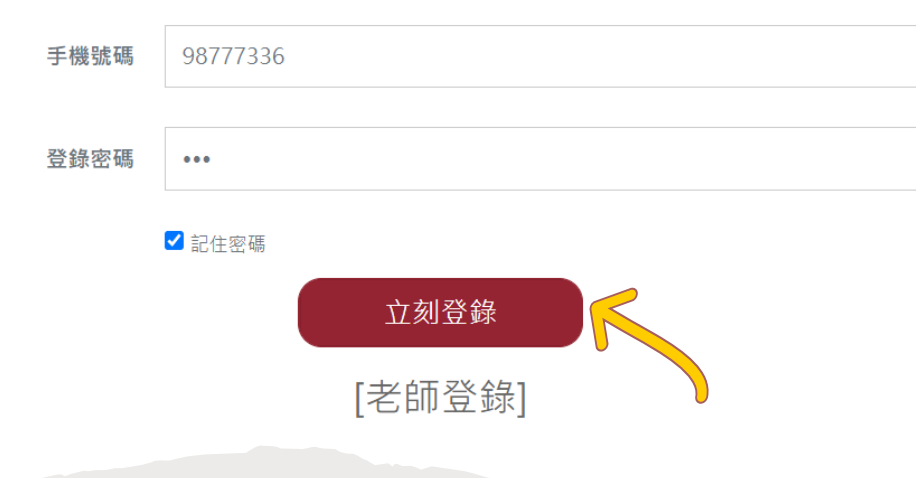

### -比賽當天,參賽學生需要根據電郵中的 「帳號」及「密碼」登入網站進行賽事。

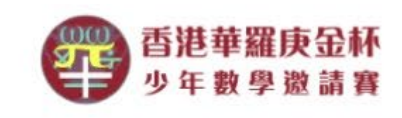

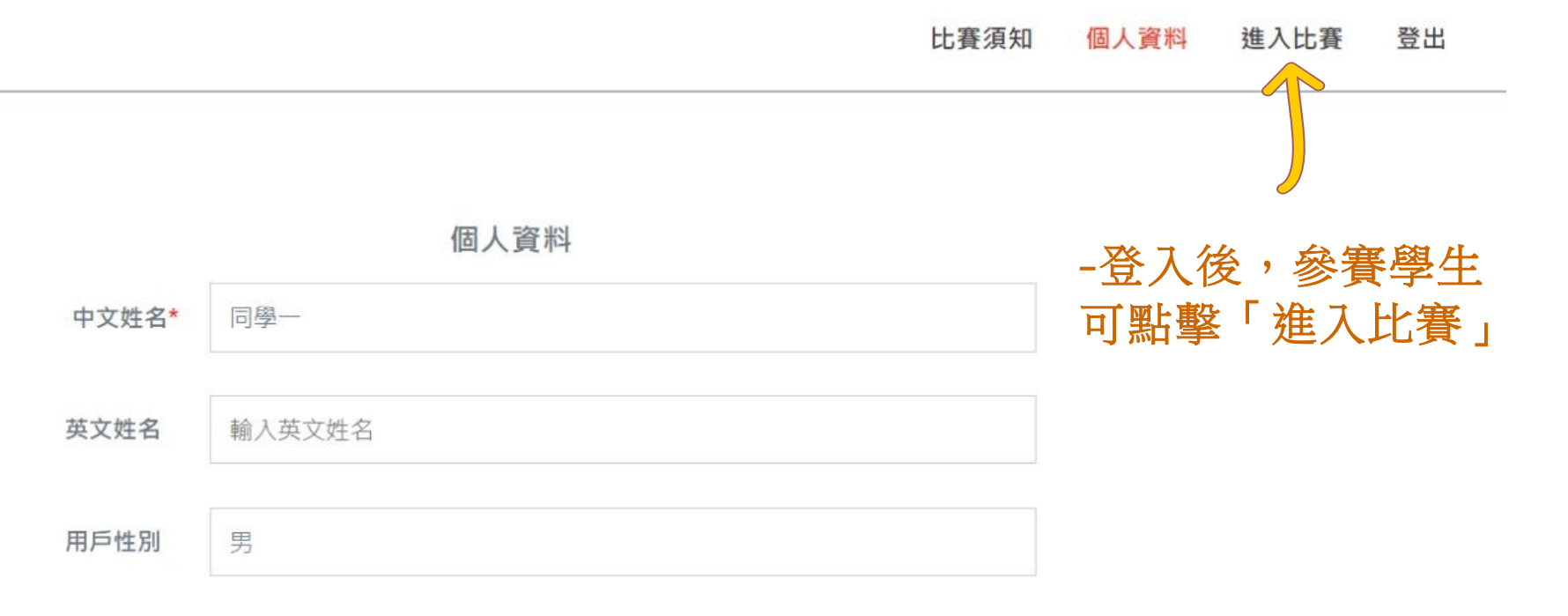

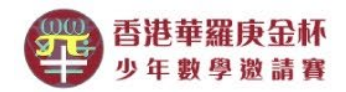

#### 比賽須知 個人資料 進入比賽 登出

#### 當前時間: 2022-10-20 14:46:05

03

比賽名稱: 第一屆大灣區國際數學科研評選賽(初賽)

主辦單位: 香港華羅庚金杯少年數學邀請賽協會

tips:[解答題]請確保上傳圖片清晰完整,[填充題]請點擊軟鍵盤上[shfit]鍵輸入對應數學字符,某些字符 例

如:[ $\frac{1}{5}$ ]可輸入[1/5];[×]可輸入[\*]

比赛时间为: 2022-10-08 10:00:00至2022-10-31 00:00:00

r a ran construction of the community of

開始時間: 2022-10-20 14:45:00; 作答時間: 10分鐘; 剩餘時間: 00時 08分 54秒;

第一部分:填充題 (共3題 75分 · 在網頁上對應位置輸入各小題的答案 · )

甲從 A 地出發向正東方行走, 速度為 4 千米/小 請選擇軟鍵盤輸入答案  $1)$ **WANT** 時: 與此同時, 乙從 A 地正西方 2 千米的 B 地騎 車追甲, 速度為 8 千米/小時; 一隻狗也和乙同時出 發追甲, 速度為 10 千米/小時; 狗追上甲後立刻掉頭

### -賽事正式開始,學生可以在限時之內完成題目。

 $\cdot$   $-$ 

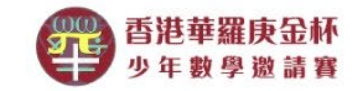

比賽須知 個人資料 進入比賽 登出

當前時間: 2022-10-20 14:46:05

比賽名稱: 第一屆大灣區國際數學科研評選賽(初賽)

主辦單位: 香港華羅庚金杯少年數學邀請賽協會

tips:[解答題]請確保上傳圖片清晰完整,[填充題]請點擊軟鍵盤上[shfit]鍵輸入對應數學字符,某些字符 例

如:[ $\frac{1}{5}$ ]可輸入[1/5];[×]可輸入[\*]

比赛时间为: 2022-10-08 10:00:00至2022-10-31 00:00:00 開始時間: 2022-10-20 14:45:00; 作答時間: 10分鐘; 剩餘時間: 00時 08分 54秒;

第一部分:填充題 (共3題75分。在網頁上對應位置輸入各小題的答案。)

 $1)$ 甲從 A 地出發向正東方行走, 速度為 4 千米/小 請選擇軟鍵盤輸入答案 **SAMP** 時: 與此同時, 乙從 A 地正西方 2 千米的 B 地騎 車追甲, 速度為 8 千米/小時; 一隻狗也和乙同時出 發追甲, 速度為 10 千米/小時; 狗追上甲後立刻掉頭 -作答填充題的時候,請點擊右方鍵盤  $\ell = \ell - 1$ 

### 分鐘。

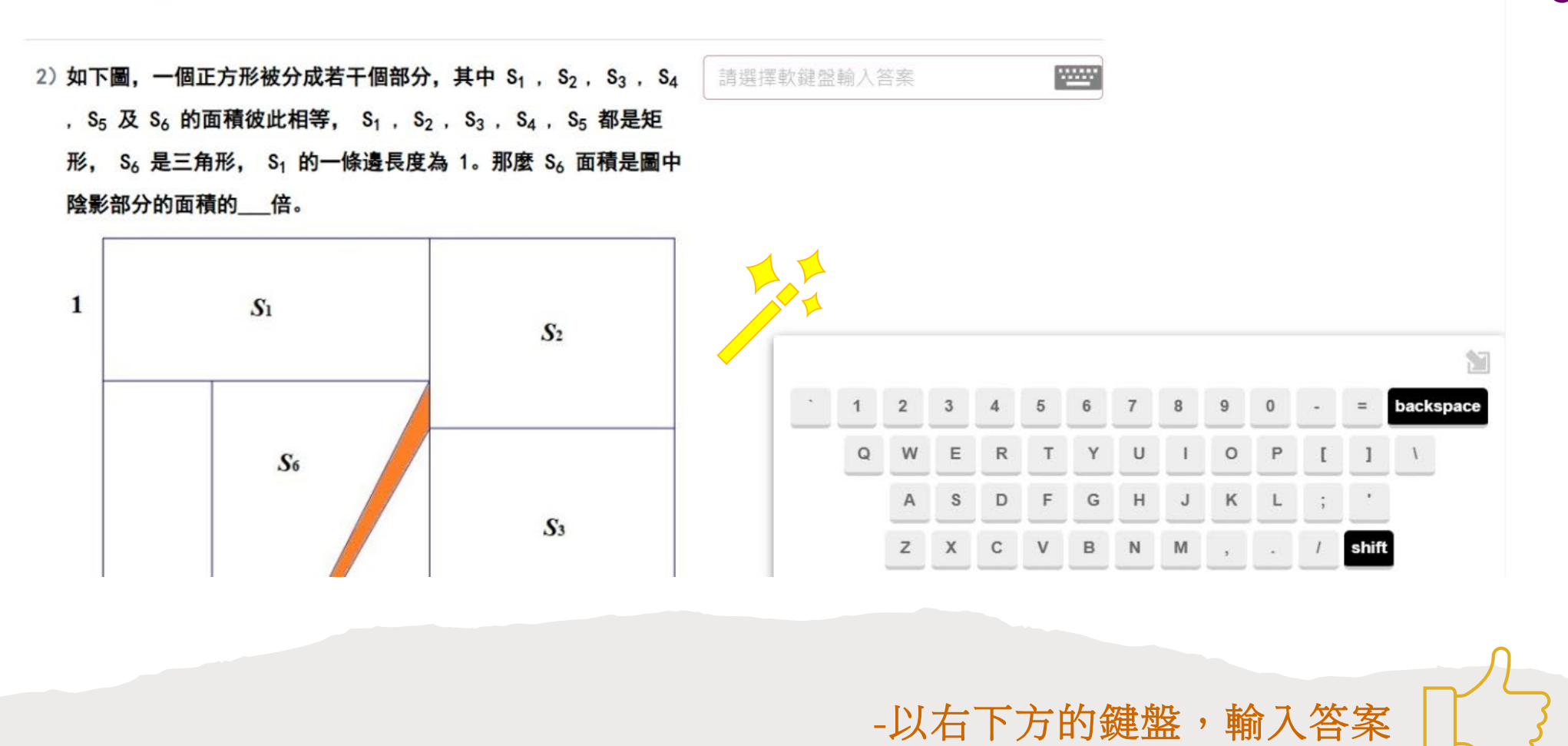

05

第二部份:解答題

第二部分: 解答題 ( 共 3 題 75 分 · 在要求空格內填上題號及寫出詳細解答過程 · )

1) 湡 
$$
P(x) = ax^2 + bx + c
$$
, 並且當k = 2, 3, 4 時, 都有 P  
(k) = 1, 求

 $a+b+c$ .

-可以開始作答在 本會提供的答題紙上, 第二部份所有題目已完成,也可以先 上傳答題紙。

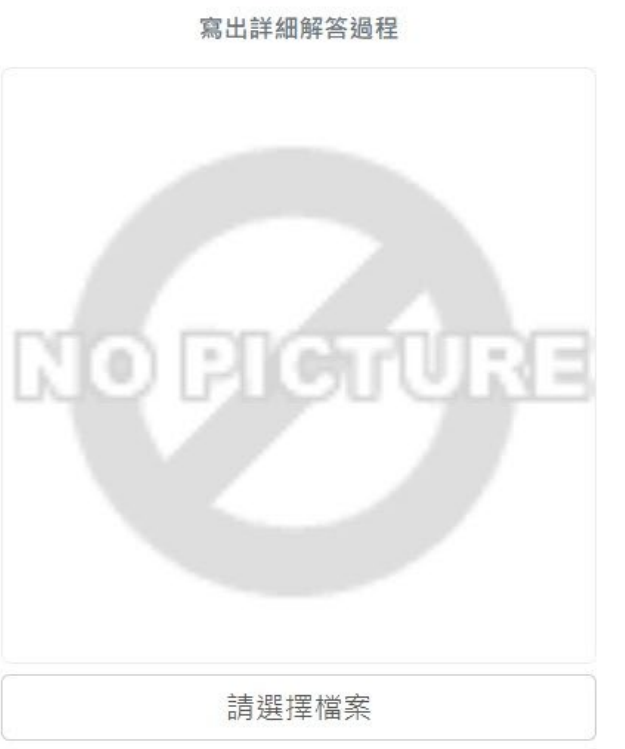

甘冶苹維厌立竹ノ千数字逐頭質励冒

**ネ答題]請確保上傳圖片清晰完整,[填充題]請點擊軟鍵盤上[shfit]鍵輸入對應數學字符﹐某些字符 例** 可輸入[1/5];[×]可輸入[\*]

引为: 2022-10-08 10:00:0 时间到了,剩餘2分鐘交卷. : 2022-10-20 14:45:00; 作名 分 57秒;

: 填充題 ( 共 3 題 75 分 。 在網頁上對應位置輸入各小題的答案。 )

一小時三十分比賽完結後,系統會自動彈出設 有額外15分鐘的時間,提供給學生上傳答題紙 到指定系統上。(期間填充題已不能更改)

08

第二部分: 解答題 ( 共 3 題 75 分 。 在要求空格内填上題號及寫出詳細解答過程。 )

1) 設  $P(x) = ax^2 + bx + c$ , 並且當 $k = 2, 3, 4$  時, 都有  $P$  $(k) = 1$ ,  $\overline{\mathcal{R}}$ 

 $a+b+c$ .

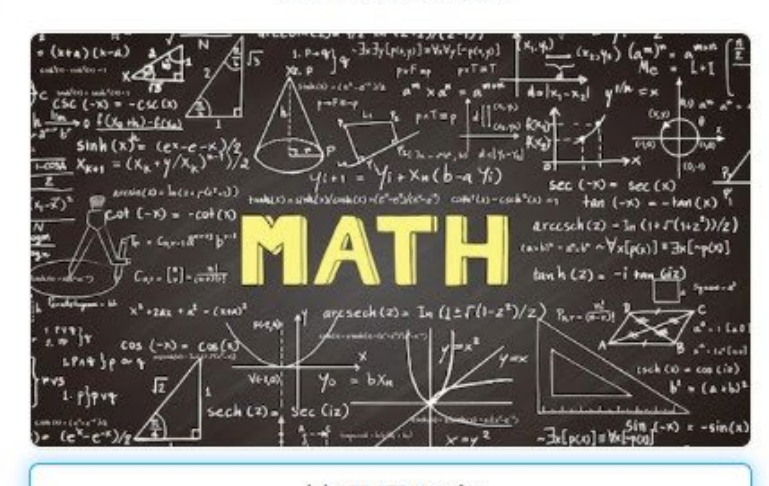

寫出詳細解答過程

請選擇檔案

-完成所有題目後,請負責老師協助同學拍攝答題紙, 並點擊「請選擇檔案」以上傳清晰的照片。

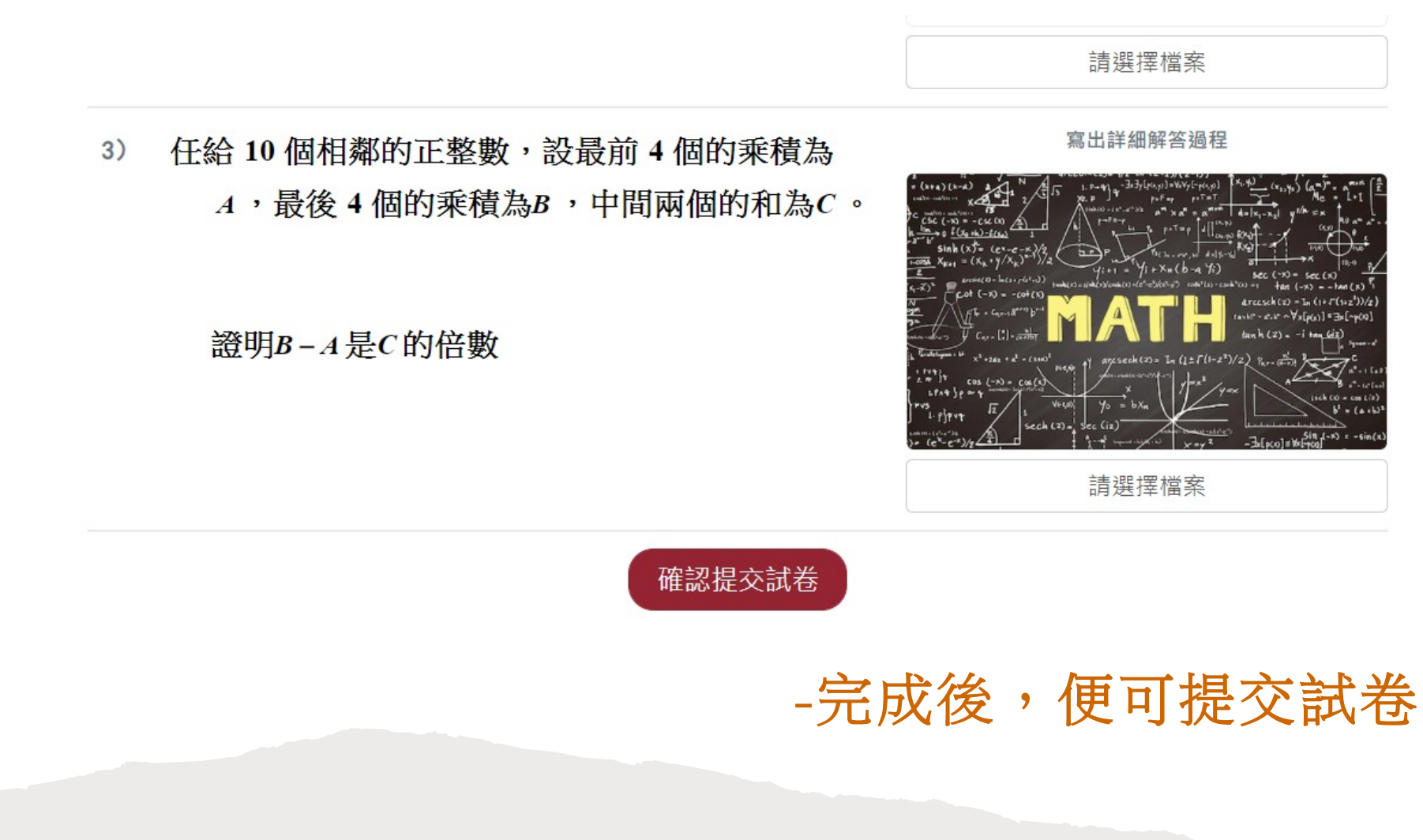

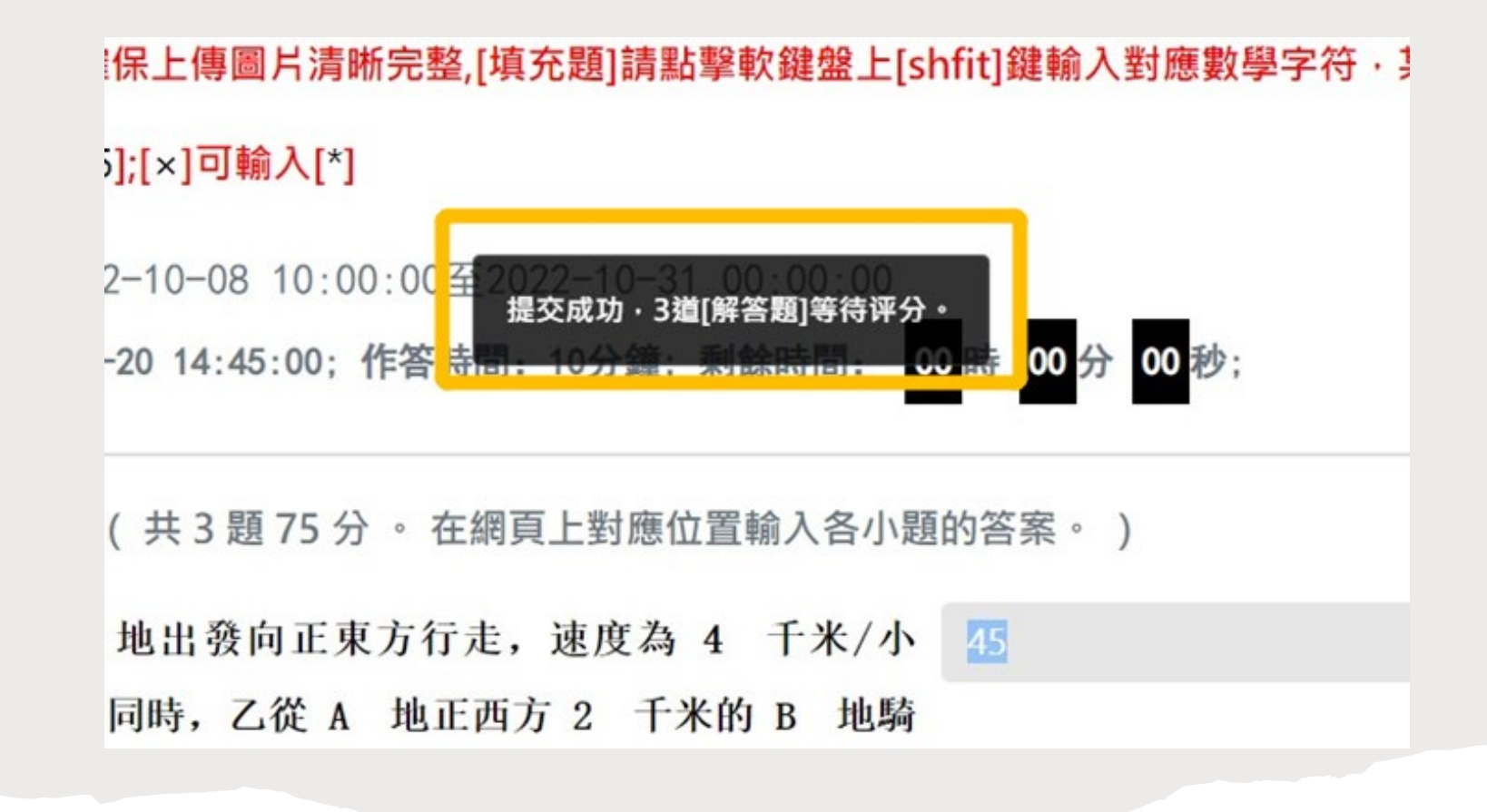

## 考試已結束

組委會將會過後通知結果,請耐心等候 感謝各位的支持!